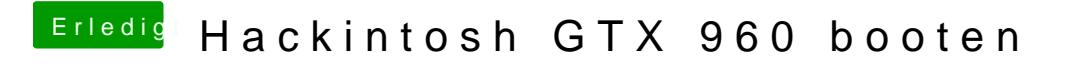

Beitrag von crusadegt vom 29. Mai 2015, 17:22

Konnte was bringen. Dvi ist richtig .GraphicsEnabler mal versucht?